# *"Caching In" on CF Performance*

Charlie Arehart (charlie@carehart.org)

# **Topics**

- $\bullet$ Why worry about caching?
- $\bullet$ The top 3 caching features
- Several more caching options
- Caching outside of CF
- $\bullet$ Resources for learning more

# **Introduction: Caching in CF**

- $\bullet$  Will see more than a dozen ways
	- Can you name more than 3?
	- $\blacksquare$ Some set/controlled in code, others in Admin
- $\bullet$  More caching outside of CF
	- Database, web server, browser, etc.
- $\bullet$  Do you really understand caching you've used?
	- Often conflicting recommendations
	- •Easy to make a mistake, make things worse
- We'll review over a dozen approaches

# **Introduction**

- $\bullet$  Presentation, code will be posted
	- $\blacksquare$  I collected and organized much more info than we have time to cover
		- •Will skip some details for you to read about later
		- •Will try to balance educating beginning/adv devs
	- The details cover each kind of caching
		- •Introduce, help you understand purpose
		- Provide info on making choices
		- •Discuss gotchas and surprises
		- Help solve problems when things go wrong
		- Show how to manage/flush each cache
		- If available, show how to monitor each cache
- $\bullet$ Most info applies to CF5, 6, 7, and 8 (& BD)

# **About Charlie Arehart**

- $\bullet$ Independent consultant since April 2006
- $\bullet$  10 yrs CF experience (25 in Enterprise IT)
	- •Member, Adobe Community Experts
	- Certified Adv CF Developer (4 7), Cert. Adobe Instructor
	- •Frequent speaker to user groups, conferences worldwide
	- • Contributor to Ben Forta's CF8 books, past *ColdFusion MX Bible*
	- • Run the Online ColdFusion Meetup (coldfusionmeetup.com)
	- Living in Alpharetta, Georgia (north of Atlanta)
- $\bullet$  Web home at www.carehart.org
	- • Hosts 175+ blog entries, 50+ articles, 70+ presentations, more
	- • UGTV: recordings of presentations by over 100 CFUG speakers
	- • AskCharlie: per-minute telephone & web-based CF support

# **Anatomy of a Typical Page Request**

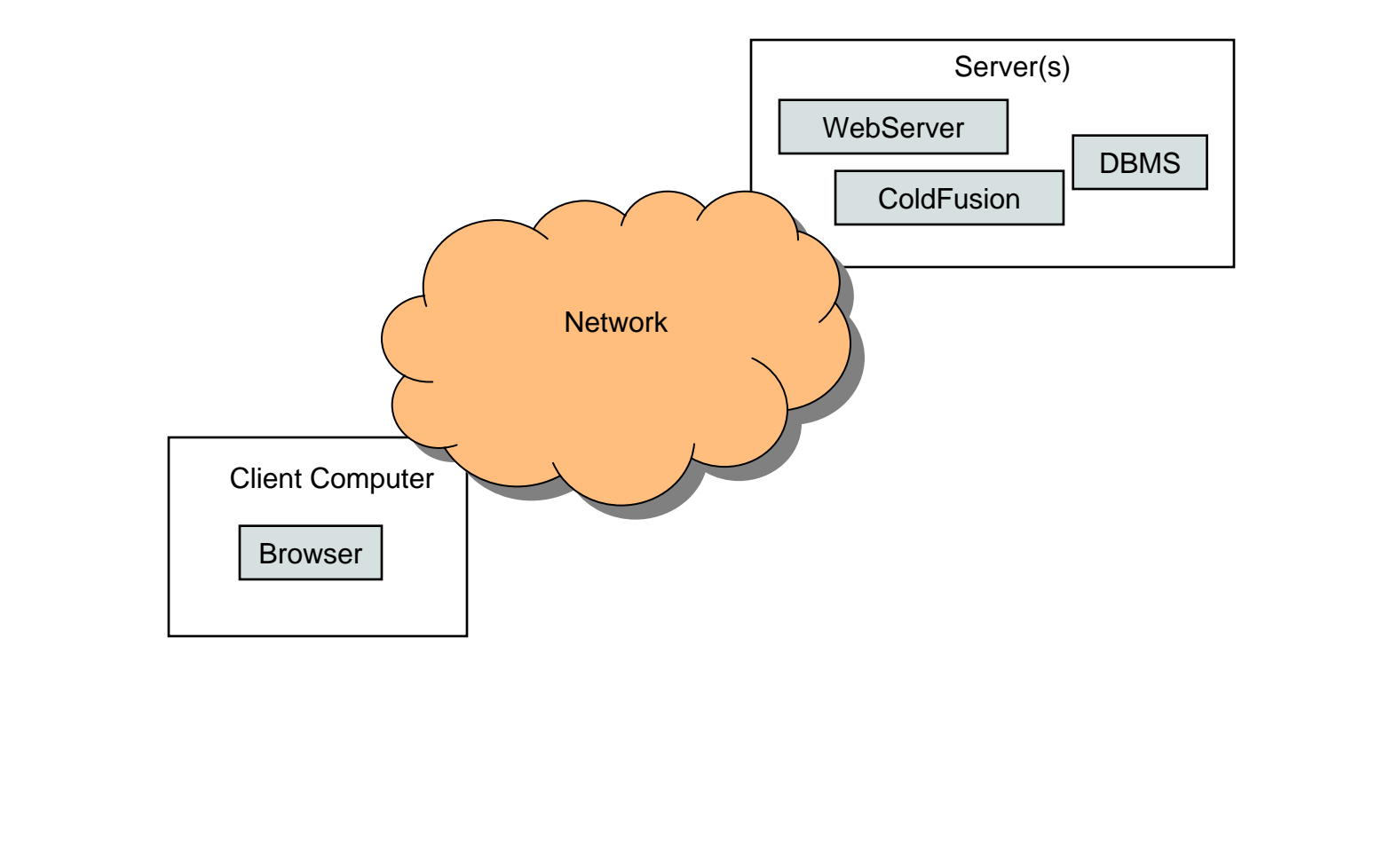

#### **Anatomy of a Typical Page Request (cont)**

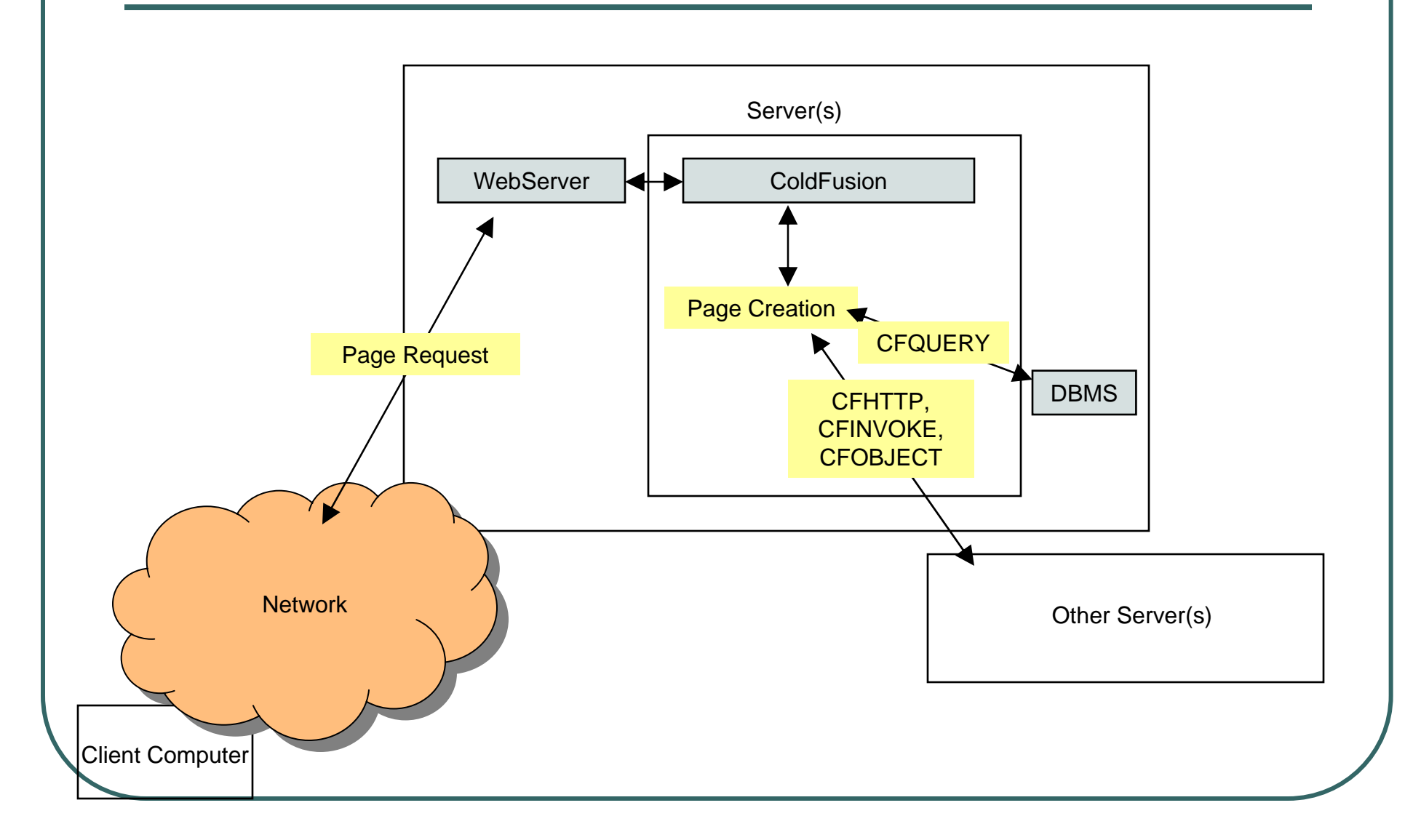

# **Why Worry About Caching?**

- $\bullet$  Many operations are expensive
	- • Database I/O, page creation, CFC invocation, CFHTTP, web svc calls
	- $\bullet$ During development, may not notice a problem
	- Once done hundreds, thousands, or millions of times a day, the cost can become significant
		- Worse, as database size grows, problem can get worse
- $\bullet$  Caching can help solve performance problems
	- • Caching simply means saving the result of some expensive operation, for later reuse
	- Some CFML operations do it automatically, some must be indicated
		- Others must be implemented manually
	- Yet can't use it blindly, need to understand impact
		- Never using caching is likely also bad
- $\bullet$  OO-style vs. traditional development
	- $\blacksquare$  Different caching solutions will appeal to each camp
		- Be patient if you see something you wouldn't do

# **Top 3 Caching Features**

- Query Caching
- **Template Caching**
- Page Caching
- Unlike some talks, these are not the sole focus of this talk

# **Top 3 Caching: Query Caching**

 $\bullet$ **Basics** 

 $\bullet$ 

- • Database operations are often very expensive
	- Yet frequently the returned data does not change
		- Sometimes never at all, like list of states
		- Or perhaps very infrequently, like list of employees, products
			- •Might data be updated only overnight?
			- Or might user be willing to briefly live without absolute latest data?
- $\bigcirc$  CFQuery's **CachedWithin** & **CachedAfter** attributes solve this
	- Data requested once and saved for subsequent reuse
	- CachedWithin: cached if query re-executed within given timeframe
		- Use #CreateTimeSpan(days,hours,minutes,seconds)# to indicate duration
	- CachedAfter: cached if query executed after a given date/time
		- •#createdatetime(year(now()),month(now()),day(now()),hour,mi n,sec)#
		- Don't use \*just\* the time, or CF assumes date of 12/30/99, so caches immediately
- $\bullet$ Debugging output tells you if you're using a cached query
- See resources later for docs, examples

- $\bullet$ **Surprises** 
	- • Caching is saved **per unique SQL statement** (demo)
		- So can have use with dynamic queries driven by form, url variables
	- Shared across entire server (demo)
		- Any page using same QueryName, SQL, DSN, uname, pw, etc. benefits from same cached result
		- Again, though, if SQL is different, creates different cached result
	- • CachedWithin and CachedAfter share same cache
		- Query cached with one can benefit a query cached with other
	- $\blacksquare$ Consider benefits of micro-caching (very short cache times, like minutes or even seconds)
	- • Setting admin "max number of cached queries" to 0 permits just 1
		- Was a time when did not disable, but meant unlimited!
			- http://www.adobe.com/go/tn\_19406
			- Note true in either CFMX 7 or 6.1
				- •(at least as of 6,1,0,83762, from my own testing)

- $\bullet$  Managing/Flushing
	- • Admin console option to limit max number of cached query results
	- $\bullet$  How to flush
		- Set createtimespan to 0 in cache attributes (demo)
			- Consider setting cachetime in variable, to affect all queries of interest
			- But are you flushing all cached SQL variations (like URL-driven)?
			- Good place to consider a CFC holding queries, so you could manage queries
			- Will see alternative approaches that help solve above problem

#### • **CFObjectCache** (demo)

- Clears all cached queries (good for problem above)
- But clear across entire CF server, all apps, so think twice
- Does same as servicefactory's purgeQueryCache method in DataSourceService
- $\blacksquare$  Could also have insert/update/delete code invalidate the cache
	- Good job for a CFC

- $\bullet$  Monitoring
	- •Ability to tracking query cache usage is coming in CF8
	- • In CF7, can use admin api to access max number of cached queries possible (demo)
		- CFIDE.adminapi.runtime.cfc's getCacheProperty("MaxCachedQuery") method
- $\bullet$  Gotchas
	- •"per unique SQL" aspect even means spaces, line breaks
	- Can't use CFQueryParam in a cached query
	- Can't use with CFSTOREDPROC
		- but SPs can be called with CFQUERY
	- •Managing cached results is challenging, as discussed above
	- •Be careful about using too much memory
	- $\blacksquare$ Conversely, max setting in admin may be too low for you
	- • If you find that expected cached result doesn't "stay cached", beware that someone (outside your app) may be using CFOBJECTCACHE to clear the query cache

- $\bullet$ Alternative: caching queries in variables, discussed later
- $\bullet$  BlueDragon adds new features for better cache management
	- $\bullet$ CacheName attribute permits giving cached results a name
	- • Action attribute permits flushing named or all cached queries, with optional
	- $\bullet$ CFObjectCache CacheDomain attribute to flush all on a server
	- •BlueDragon 7 adds new cache invalidation feature
	- • BD 6 and 7 support CFQUERYPARAM within cached queries
		- Many would look forward to CF adding that
- $\bullet$  Resources
	- • http://livedocs.adobe.com/coldfusion/7/htmldocs/00000316. htm#1102316
	- • See Resources later: on Admin settings, articles covering caching options

# **Candidates for Query Caching**

- $\bullet$  Any one or more of these would make a query a good candidate for caching
	- Called very frequently
		- Whether in a page, across many pages, or even many users
	- Or returns data that takes long to gather
	- Or returns data that does not change frequently
	- Or has no or a small number of input arguments causing variation in SQL
		- Given the limiter for cached queries
- $\bullet$  CachedAfter better suited when data being cached is updated at a set time (like 2am)

#### **Top 3 Caching: Template Caching**

- Let's dig deeper into request process
	- •Page request process
	- •Trusted cache setting

#### **Anatomy of a Typical Page Request (cont)**

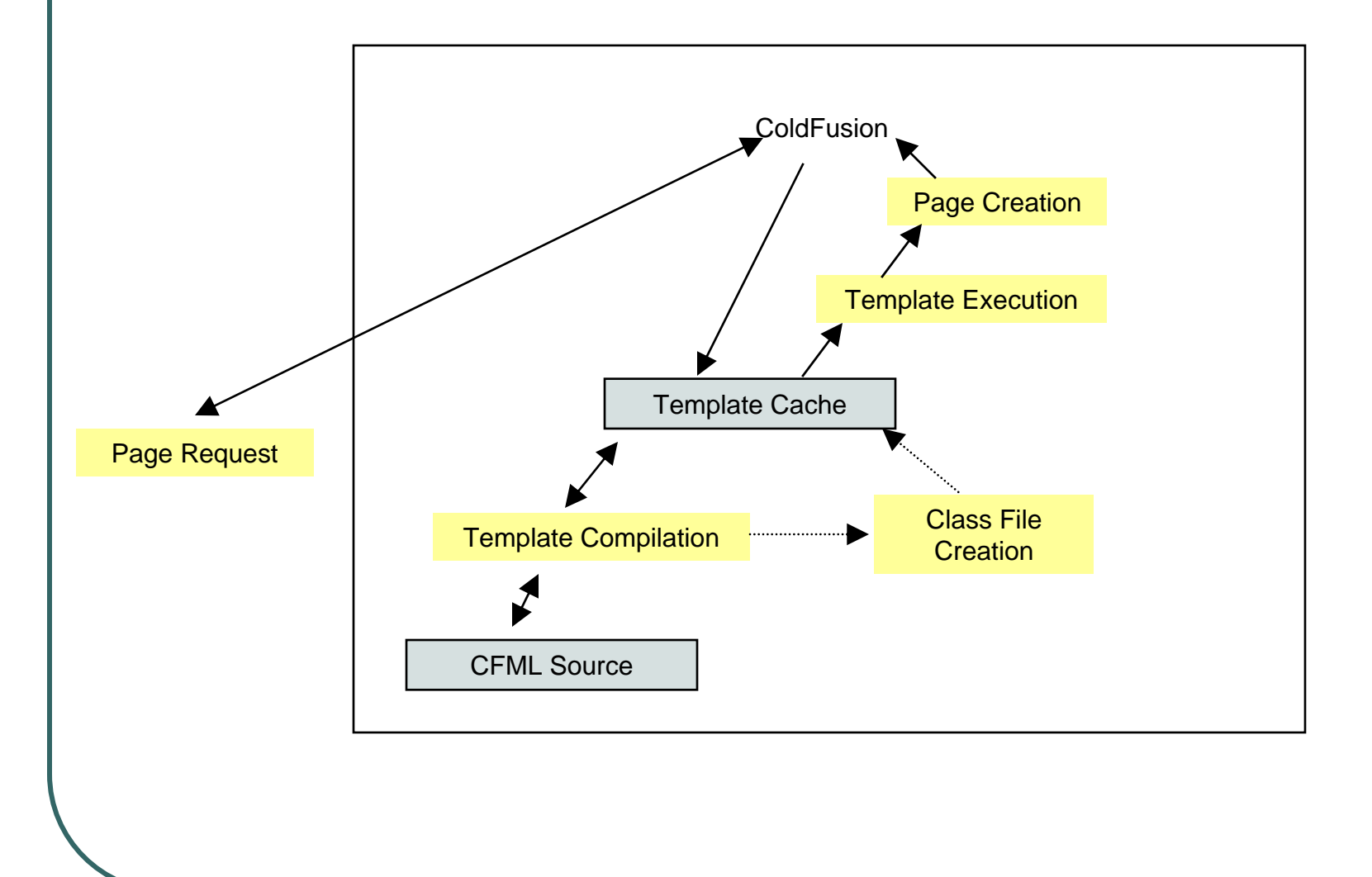

# **Anatomy of a Typical Page Request (cont)** Template Compilation ColdFusion Page Request Template Cache CFML Source Source Changed?

# **Anatomy of a Typical Page Request (cont)** Template Compilation ColdFusion Page Request Template Cache CFML Source Source Changed? Trusted Cache

#### **Top 3 Caching: Template Caching**

- $\bullet$ **Basics** 
	- Template size and trusted cache set in Admin
- $\bullet$ **Surprises** 
	- •Ashwin on admin sizing (blog entry URL's offered later)
- $\bullet$  Managing/Flushing
	- • Challenge with trusted cache, when updating source code
		- To reload a single page, must run/compile it while trusted cache disabled
		- Cfcompile.bat command line tool in C:\CFusionMX7\bin
	- $\bigcirc$  CF7 Admin new button: flushes entire cache
		- Also cfide.adminapi.runtime.cfc clearTrustedCache() method
		- Both clear the entire cache (all templates)
	- • CF7 gateway-based tool to track changes to a directory
		- •http://www.adobe.com/devnet/coldfusion/articles/cacheclear.html

#### **Top 3 Caching: Template Caching (cont)**

- $\bullet$  Gotchas
	- •Not about caching output of templates!
	- • Problem of old files being ftp'ed or extracted from version control (or zip) – if change not detected
		- http://cfmxplus.blogspot.com/2002\_11\_17\_cfmxplus\_archive.ht ml
- $\bullet$  Monitoring
	- • In CF5, had available "cache pops" stat (cp/sec) in cfstat, perfmon, getmetricdata()
		- CFMX no longer provides that data (there, but -1)
	- $\bullet$  Available admin CFC methods, in runtime.cfc
		- Get/setCacheProperty() for TrustedCache, TemplateCacheSize
	- • CF8 will add monitoring
		- how many templates in cache, est. size, cache hit ratio
- $\bullet$  Resources
	- • See Resources later for more on Admin settings, and articles covering multiple caching options

# **Top 3 Caching: Page Caching**

- $\bullet$  Basics: CFCache
	- • CF saves generated HTML content of a page into a temp file
		- Under covers, that is served to users on later requests
	- • Useful when entire page's execution (not just CFQUERY) takes time but results don't change much between frequent repeated requests
	- •Demo
- $\bullet$  Managing
	- • Can control duration of cached result
		- using TimeSpan attribute and CreateTimeSpan() function
		- If none, cached result is "permanent" (until flushed manually)
	- $\bullet$  Can choose location of cached result, server or client
		- Now defaults to caching on server and client
		- Storing as ClientCache is key for personalized pages
	- • For server cache, can specify Directory attribute to name where to store cached (tmp) files
		- Defaults to cf\_root/cache
	- $\bullet$ Supports both HTTP and HTTPS, as well as<br>USERNAME/Password for WS-protected files

### **Top 3 Caching: Page Caching (cont)**

 $\bullet$ **Surprises** 

•

- Many changes as of CFMX 6
	- Used to cache only on server. 4.5 added cache on client
		- CFMX defaults to doing both (was "optimal" option in 4.5+)
	- Can vary based on user input (URL variables)
		- http://server/view.cfm?id=1 and http://server/view.cfm?id=2 are cached separately
	- Can vary based on sessions!
	- No longer uses old cache.map file to track cached results stored on server
- $\bullet$  Flushing
	- • Available action="flush"
		- Can point to directory where cache results are stored
	- $\bullet$  Available expireURL attribute to flush entries cached based on URL
		- Supports use of wildcards
	- •The above actually delete the tmp files from the named dir.
	- $\bullet$  Cache is refreshed if you change the CFML file itself
		- First load of page after change will really run the page, cache it

#### **Top 3 Caching: Page Caching (cont)**

- z Gotchas
	- • Caches entire page: no support for partial page caching
		- Will discuss alternate solution later
	- • While it recognizes URL vars, does **not** recognize different path\_info values
		- Search-engine-safe URLs using this will serve wrong cached result (in other words, as if path\_info ignored)
	- • CF puts a CFML comment at top of generated output
		- Makes page non-standard, forces IE to "quirks" mode
	- •I couldn't get ClientCache feature to work at all
- z Monitoring
	- • Since page caching is not "in memory", no need to track that concern
		- •But the filespace used for caching may be important
		- Would do well to monitor directory space (default or as named)
			- Not aware of any auto-cleanup process, though one may well exist
	- • No real means to monitor if a page is being cached
		- other than to view that embedded comment mentioned above
- z Resources
	- • http://livedocs.adobe.com/coldfusion/7/htmldocs/00001126.htm#117 2150

# **Several More Caching Options**

- Caching queries in scopes
- $\bullet$ Caching queries to disk
- Partial page caching
- Caching CFCs
- $\bullet$ Caching CFHTTP, Web Service calls
- Still more CF caching features
- $\bullet$ Perhaps unexpected caching

#### **More: Caching Queries in Scopes**

- $\blacksquare$ **Basics** 
	- Did you know you can put query results into a scope other than local/variables?
		- Either in CFQUERY NAME or by assignment
		- Demo
	- If placed in shared scope, remains in memory
		- Can use session, application, or server scopes
	- $\overline{\phantom{0}}$  Before CachedWithin and CachedAfter were added, this was the technique
		- Because they don't permit CFQueryParam, many still use the approach
- $\bullet$  Resources
	- $\overline{\phantom{0}}$ Ample coverage in resources at end of presentation
- $\bullet$ **Surprise** 
	- $\overline{\phantom{0}}$  Consider this benefit: if DB goes down, app could keep running since it's not talking to it
		- if need nothing but cached data

# **More: Caching Queries in Scopes (cont)**

- $\bullet$  Managing
	- •If in shared scope, will timeout when scope does
	- • Or you can manually manage purge/refresh
		- when time passes or data changes
	- $\bigcirc$  Must also manage "singleton" creation
		- Ensure scope only loaded with data once for desired cache lifetime
	- • All the above must be done with code
		- •In application.cfm, with code to test for existence
		- Or in Application.cfc onSessionstart, onApplicationstart
		- Or in a CFC that does the work and returns results

#### $\bullet$ Gotchas

- You also must manually manage max use of memory
	- No easy way to track query size or total cache use
- $\blacksquare$  Some coders duplicate shared scopes on each request
	- Application.cfm/OnRequestEnd.cfm
	- Beware that cached queries could balloon that process
- •Also doesn't work well when app spread across cluster
- $\blacksquare$ • Might be better to use disk rather than memory... $\rightarrow$

# **More: Caching Queries to Disk**

- Previous page discusses caching to memory. Could instead cache to disk
- Available CF\_ExtremeQueryCache custom tag does this
- $\bullet$  Resource
	- •"Caching Queries to Disk or to Memory with ColdFusion"

• http://www.adobe.com/devnet/coldfusion/articles/que ry\_cache.html

- $\bullet$  Uses wddx serialization
	- •Which is something anyone could use for custom caching solution

# **More: Partial Page Caching**

- $\bullet$  CFSAVEContent
	- Can save any portion of output generated in a page by wrapping in cfsavecontent
		- •Can save to a local or shared scope variable
		- Can then manage that as with query caching in scopes
- $\bullet$  Resources
	- $\bullet$  http://livedocs.adobe.com/coldfusion/7/htmldocs/00001127.htm #1173434
	- $\bullet$ See Resources later for articles covering multiple caching options
	- • http://www.adobe.com/devnet/coldfusion/articles/partialcache\_ macrochat.html
	- • http://weblogs.macromedia.com/cantrell/archives/2005/02/parti al\_page\_ca.cfm

### **More: Partial Page Caching (cont)**

- z Various custom alternatives
	- • "Caching options in ColdFusion"
		- http://ray.camdenfamily.com/index.cfm/2006/7/19/Caching-options-in-ColdFusion
	- •CF\_CacheOMatic
		- http://www.devx.com/webdev/Article/27618
	- • Brandon Purcell's CF\_Accelerate
		- •http://www.bpurcell.org/blog/index.cfm?mode=entry&entry=963
		- •Inspired by older CF\_SuperCache
	- • Extension to that to support file-based caching
		- http://www.throwingbeans.org/filebased\_caching\_in\_coldfusion.html
	- • Ray Camden's ScopeCache
		- http://ray.camdenfamily.com/downloads/scopecache.zip
	- • Andy Powell's JohnnyCache
		- http://johnnycache.riaforge.org/
	- • CF\_TurboCache
		- http://www.hotfusion.co.uk/TurboCache/index.htm
	- • CF\_HyperCache
		- http://www.pixl8.co.uk/index.cfm/pcms/site.products.CF\_Hypercache/
	- • CFCacheContent (in BD)
		- Adds option to cache to disk, as well, and more management options

# **More: Caching CFCs**

- $\bullet$ Invocation of CFCs can be expensive
- z With CFOBJECT, createObject you could save instance in shared scope
	- •Again, either using shared scope to hold result, or by copying to it
	- •<cfobject component="cfcname" name="application.myinstance">
- $\bullet$ **Gotchas** 
	- • Has same management challenges as scope-cached queries
		- Singleton creation, memory max use, refresh challenges
	- • Bigger problem regarding changes to CFC code once cached
		- Will no longer see code changes reflected immediately. Must reload CFC into scope
		- •Might code for a cachereset URL var (processed in in app.cfm)
		- Or create a single page that you call as a developer to do reload the cache
	- • If CFINVOKE used, no instance name created, so no means to cache instance
- z Resources
	- • "Caching ColdFusion Components (CFCs) in Shared Memory"
		- http://coldfusion.sys-con.com/read/45975.htm
	- • Ashwin Matthew's SoftCache CFC
		- http://blogs.sanmathi.org/ashwin/2006/07/01/memory-sensitive-caching- for-cf/

#### **More: Caching CFHTTP, Web Service calls**

- $\bullet$  When you use CFHTTP or invoke a web service, that too can be an expensive, slow operation
	- Yet many forget to consider caching the result
	- Again, can save result in a shared scope
	- •Same benefits and challenges as before
- $\bullet$  Resource
	- "Cache complex Web service objects with ColdFusion"
		- •http://builder.com.com/5100-6389\_14- 5087907.html

#### **More: Still More CF Caching Features**

- $\bullet$  CF7 charting (disk and memory)
	- There are built-in, configurable caching options
	- See CF Admin
	- Available monitoring
		- •Admin API Runtime.cfc getChartProperty("CacheSize") as well as cachetype and cachepath
		- Can also set with setchartproperty
- $\bullet$  Verity K2 Collection caching
	- C:\CFusionMX7\verity\k2\common\K2ServerCo nfigurationMetaData.xml
- $\bullet$  DB driver connection pooling
	- • "Maintain connections", and more in CF Admin DSN

#### **More: Perhaps Unexpected Caching**

- $\bullet$  Multiple virtual hosts sharing same code
	- • Cacherealpath/"Cache web server paths" option in CF Admin
	- $\overline{\phantom{0}}$  Available get/setCacheProperty() in Runtime Admin CFC, for CacheRealPath
- $\bullet$  CF caches hostname, affects some tags (like CFHTTP)
	- $\bullet$  http://www.adobe.com/cfusion/knowledgebase/index.cfm?id=13 115e61
	- • http://www.talkingtree.com/blog/index.cfm/2006/5/23/Configuri ng-the-Caching-of-Hostname-Resolution-for-ColdFusion-MX
	- • http://tjordahl.blogspot.com/2004/10/cfmx-and-dnscaching.html
- $\bullet$  WebService Proxy stub is cached
	- •Can clear that programmatically in CFMX 6, 7
	- $\bullet$  http://carehart.org/blog/client/index.cfm/2006/12/12/refreshing web services programmatically

#### **More: Perhaps Unexpected Caching (cont)**

- $\bullet$  CF compilations seem cached
	- • http://www.help.ablecommerce.com/faqs/ablecommerce\_ 55\_aspnet/install\_and\_setup/how\_do\_i\_clear\_the\_coldfus ion\_cache\_.htm
- $\bullet$  CF caching 404 error pages
	- • http://www.talkingtree.com/blog/index.cfm?mode=entry& entry=88BDF4E4-50DA-0559-A023C957D70CD2EC
- $\bullet$  Browser caching authentication state
	- •http://builder.com.com/5100-6389\_14-5087907.html
- $\bullet$  Impact of using Select \* in CFQUERYPARAM
	- •http://www.1pixelout.net/index.php?p=15
	- •http://steve.coldfusionjournal.com/avoid\_select\_.htm

# **Caching Outside of CF**

- $\bullet$ Caching content on server
- $\bullet$ Caching content on the network
- $\bullet$ Content caching in browser
- $\bullet$ Caching on the database
- $\bullet$ JVM caching/garbage collection

#### **Non-CF: Caching Content on Server**

- $\bullet$  Various tools, means to cache content not in CF, but in the web server
	- • Options built into web servers
		- http://httpd.apache.org/docs/2.2/caching.html
	- $\blacksquare$  Tools like Squid, xcache, CacheRight
		- http://www.squid-cache.org/
		- https://secure.xcache.com/Page.aspx?c=45&p=416
		- http://www.port80software.com/products/cacheright/
- $\bullet$  Servlet filter-based caching
	- $\blacksquare$  Since CFMX is built atop J2EE, can leverage servlet filters
		- And there are filters which implement page content caching for you
			- •as alternative to CFCACHE, for instance
		- See my article for more info, and resources
			- http://coldfusion.sys-con.com/read/41574.htm
- $\bullet$ Another alternative:

 $\bullet$ 

- $\bullet$  Proxy caching
	- http://en.wikipedia.org/wiki/Proxy\_server

#### **Non-CF: Caching Content on the Network (Lan/Wan)**

- $\bullet$ Cache content on the router/network
- Alternatives such as
	- •F5 Web Accelerator
		- •http://www.f5.com/products/WebAccelerator/
	- Akamai Web Application Accelerator
		- •http://www.akamai.com/html/technology/produc ts/waa.html
	- •Radware Cache Server Director
		- •http://www.radware.com/content/products/csd/d efault.asp

# **Non-CF: Caching Content in Browser**

- $\bullet$  Basics
	- • Happens automatically, browser caches pages in memory, on disk
	- $\bullet$ Can be controlled in browser setup
	- • Can also be controlled in server-side directives to control caching a page
		- <cfheader name="Expires"  $value="#GetHttpTimeString(Now())$ #">
	- Can help or hurt you
- $\bullet$ **Surprises** 
	- • Caching can happen with scripts/stylesheets in src files, images, errors
	- $\bullet$  Can often use Ctrl-click on refresh button, or ctrl-f5, to force browser refresh
	- • Any new URL variables will force browser to refresh
		- Can use any ?xxx to force refresh
	- $\bullet$  Can also be controlled on web server, for static filetypes at least
		- $\bullet$  In IIS:

http://www.microsoft.com/technet/community/columns/insider/ii si0603.mspx#ELF

### **Non-CF: Caching Content in Browser (cont)**

- z Gotchas
	- •Different browsers honor different cache expiration directives
	- • Tempting to change your browser to "never cache". Be careful, now not like your users
	- • Problem when outputting alternative content types
		- •May never see result of changes to your code
		- May need to open new browser to force browser to open the page correctly
	- • Browser caching can also affect data sent to flex/ajax/flash apps
		- Use techniques above to force refresh on demand, or in coding
	- • Be aware of Google Web Accelerator
		- http://webaccelerator.google.com/webmasterhelp.html
- z Resources
	- • http://www.cfcdeveloper.com/index.cfm/2007/1/11/Prevent-Cachein-Coldfusion
	- • Caching Tutorial for Web Authors and Webmasters
		- http://www.mnot.net/cache\_docs/
	- •"Preventing Caching in Flash Player", http://www.communitymx.com/abstract.cfm?cid=827EA
	- • Can also configure in web server
		- http://www.websiteoptimization.com/speed/tweak/cache/

#### **Non-CF: Caching on the Database**

- z Database connection pooling
	- • Connecting from CF to DB can be expensive, especially as traffic grows
	- • Option in CF Admin datasource setup to "maintain connections"
		- Also "advanced settings" and connection string options to control pooling further
- z Buffer caching
	- • Database engine will likely most do some caching of retrieved content, in memory of the DB server
		- Traditionally, this has been just internal "pages" or "blocks", held in "buffers"
			- DB engine controls entirely what's cached, flushed
			- Though configurable in DBMS, perhaps per database

#### zQuery plan caching

- •Your SQL statement causes creation of a "query plan" in most DBs
- •DB engine will typically cache that, internally
- •You can affect it with CFQUERYPARAM, or hints (depending on DB)
- • Maxpooledstatements in SQL Server driver
	- Its impact on prepared statements in SQL Server

### **Non-CF: Caching on the Database (cont)**

- $\bullet$  SQL statement result caching
	- • More recently, some DBMSs have started supporting caching of results per SQL Statement
		- MySQL offers query caching
			- "The MySQL Query Cache"
				- http://www.petefreitag.com/item/390.cfm
				- http://www.mysqlperformanceblog.com/2006/07/27 /mysql-query-cache/
		- Oracle 11G adding SQL caching
- $\bullet$  Resources
	- • See resources at end for general Admin page configuration docs
	- •http://en.wikipedia.org/wiki/Main\_Memory\_database
	- $\bigcirc$  Analyzing SQL Server 2000 Data Caching
		- http://www.sql-serverperformance.com/tp\_analyzing\_sql\_server\_2000\_data\_cachi ng.asp

#### **Non-CF: JVM Caching/Garbage Collection**

- $\bullet$  Underlying JVM does its own caching of objects in memory
	- $\blacksquare$  All your CF Code creates some object, perhaps many
		- Some may end with conclusion of request
		- Some may live on much longer time
	- When objects no longer needed, they're "garbage collected"
- See Peter Frietag's articles
	- $\overline{\phantom{0}}$ http://www.petefreitag.com/item/139.cfm
	- $\overline{\phantom{0}}$ http://www.petefreitag.com/articles/gctuning/
	- $\overline{\phantom{0}}$ http://www.petefreitag.com/item/141.cfm
- $\bullet$  Many others, such as:
	- • http://www.sumoc.com/blog/index.cfm?mode=entry&entr y=CDCDBF8B-5004-2066-B7460CDEAB79328F

# **Flushing Strategies Summary**

- $\bullet$ Rolling interval since last use
- $\bullet$ Fixed interval at recurring time
- All at once
- $\bullet$ By storing subsets in a struct
- $\bullet$ When data changes
- $\bullet$ Based on some other event
- On server restart
- $\bullet$ On application, session restart
- $\bullet$  Each of the options mentioned in this talk use one or more
	- Just keep them in mind for your own solutions
	- • And that's it for the caching options we'll discuss

# **Resources for Learning More**

- $\bullet$  This presentation (and its details)
	- •Available at carehart.org/presentations.cfm
- $\bullet$  CFMX documentation
	- See CFML Reference pointers, as well as
	- •CFMX Developers Guide, "Optimizing ColdFusion applications"
		- http://livedocs.adobe.com/coldfusion/7/htmldocs/00001125. htm
	- Cache-related Admin settings
		- http://livedocs.adobe.com/coldfusion/7/htmldocs/wwhelp/ww himpl/common/html/wwhelp.htm?context=ColdFusion\_Docu mentation&file=00001706.htm

#### •Admin API

• http://livedocs.adobe.com/coldfusion/7/htmldocs/wwhelp/ww himpl/common/html/wwhelp.htm?context=ColdFusion\_Docu mentation&file=00001734.htm

#### **Resources for Learning More (cont)**

- $\bullet$  "Classic" Articles
	- • Caching in ColdFusion (CF 6 era, covers the "big three")
		- http://www.adobe.com/devnet/coldfusion/articles/cfcaching.html
	- • Programmatic Caching in ColdFusion (from CF5 era)
		- http://www.adobe.com/devnet/server\_archive/articles/programm atic\_caching\_cf.html
	- • Query Caching in ColdFusion (also CF5-era)
		- http://www.adobe.com/devnet/server\_archive/articles/query\_cac hing\_cf.html
	- $\blacksquare$  http://www.adobe.com/devnet/coldfusion/articles/adv\_querie s.html
- $\bullet$  Recent blog entries from Ashwin Matthews of Adobe
	- •http://blogs.sanmathi.org/ashwin/2006/06/27/an-introduction-to- caching/
	- •http://blogs.sanmathi.org/ashwin/2006/07/01/memory-sensitive- caching-for-cf/
	- •http://blogs.sanmathi.org/ashwin/2006/07/12/tangling-with-the- template-cache/
	- •http://blogs.sanmathi.org/ashwin/2006/07/13/tangled-in-the- template-cache/

#### **Resources for Learning More (cont)**

- $\bullet$  Community MX Articles (subscribers)
	- Beyond ColdFusion Query Basics
		- http://www.communitymx.com/content/article.cfm?cid=C6428
	- A Quick Approach to Home-Brewed Content Caching in ColdFusion - Part 1: The Theory
		- http://www.communitymx.com/abstract.cfm?cid=68826
	- A Quick Approach to Home-Brewed Content Caching in ColdFusion - Part 2: The CFC
		- http://www.communitymx.com/abstract.cfm?cid=8CEFC
	- A Quick Approach to Home-Brewed Content Caching in ColdFusion - Part 3: In-Memory **Caching** 
		- http://www.communitymx.com/abstract.cfm?cid=CDBE4

# **Other Resources**

- z CF-specific caching resources
	- • "Strategies For Scaling ColdFusion: Caching"
		- http://www.cfconf.org/cf\_scale/talks/StrategiesForScalingColdFusion\_cachi ng.ppt
	- • Various techniques
		- http://www.coldfusioncookbook.com/category/15/Caching
	- • "Good Developers Practice Safe Query Caching"
		- http://mkruger.cfwebtools.com/index.cfm?mode=entry&entry=EAA0D1CA-01F6-F3EC-5520AAD6EEC68061
	- • "Custom Caching Solutions", Article
		- • http://www.webmonkey.com/webmonkey/02/26/index4a.html?tw=program ming
- z Generic caching resources
	- •http://en.wikipedia.org/wiki/Web\_cache
	- • "Web Caching and Content Delivery Resources"
		- http://www.web-caching.com/
	- • "Web Caching: Making the Most of Your Internet Connection"
		- http://www.web-cache.com/
	- • "Caching and Cache Control"
		- http://www.port80software.com/products/cacheright/cachingandcachecontr ol

# **Summary**

- $\bullet$ Introduced caching concepts
- $\bullet$  Covered over a dozen forms of caching
	- $\bullet$ Query caching: tag- and scope-based
	- • Page caching: Full and partial
		- CFCACHE, CFSAVECONTENT, custom tags
	- •Template caching and trusted cache setting
	- Several more caching options
		- Caching queries in scopes, or to disk
		- Caching CFCs
		- Caching CFHTTP, Web Service calls
		- Still more CF caching features, and perhaps unexpected caching
	- • Caching outside of CF
		- Caching content on server
		- Caching content on the network
		- Content caching in browser
		- Caching on the database
		- JVM caching/garbage collection
- $\bullet$ Introduced various gotchas and surprises
- $\bullet$  Showed how to manage/flush cache and monitor cache effectiveness

# **Questions on presentation**

- $\bullet$  Charlie Arehart
	- charlie@carehart.org
- $\bullet$  I'd really appreciate your feedback
	- http://carehart.org/feedback/
- $\bullet$  Also available for setup and implementation consulting
	- $\blacksquare$  Also other developer productivity coaching, system admin and tuning support, and more
	- $\blacksquare$ Remote or on-site
- $\bullet$  New Per-minute Phone/Web support
	- http://carehart.org/askcharlie/